#### **Az Apache webszerver biztonsági és egyéb kiegészítései**

#### **NetWorkShop 2009**

#### **Vincze Dávid** Miskolci Egyetem Számítóközpont

Szeged, 2009

## **Webkiszolgálók és szkriptek**

- Webkiszolgálók
	- **Apache** (61%, 88% HU), Zeus, SunONE, MS IIS, Caudium, lighttpd, TUX, thttpd, stb.
- Weben használt szkript nyelvek
	- **PHP** (40%), Perl, Python, JSP, stb.
- Kiszolgálási mód
	- Statikus
		- HTML, kép, dokumentum, CSS, JS, stb.
	- Dinamikus
		- CGI (**C**ommon **G**ateway **I**nterface) közös ID
		- suexec CGI / suphp változtatható ID
		- mod\_php (mod\_perl, mod\_python) közös ID

### **Felhasználói azonosító megváltoztatása**

#### POSIX kompatibilis op. rendszereken

- Azonosító váltás **aktuális** processzen
	- felhasználói: setuid(), ... , setresuid()
	- csoport: setgid(), ..., setresgid()
- **Csak a rendszergazdának van hozzá jogosultsága**
- Capabilites rendszer (POSIX.1e) Felosztja a rendszergazdai jogkört
- CAP\_SETUID/CAP\_SETGID
	- futó processz képessége a saját azonosítóinak megváltoztatásához

# **CAP\_SETUID/GID + setuid() I.**

- Az Apache fő processze rendelkezik minden képességgel
- A gyermek processzeket felruházza CAP SETUID és CAP SETGID képességekkel, így azok bármikor válthatnak
- setuid()/setgid()/setgroups()hívásokkal megtörténik a váltás
- **Eldobja a képességeket**
- Végrehajtja magát a szkriptet

# **CAP\_SETUID/GID + setuid() II.**

- A szkript lefutása után visszakapják a képességeket
- Hogyan?
- **Probléma:** van-e jogosultsága visszakapni a processznek a képességeket?
- Mikor legyen?

## **Jogosultságkezelés a hívó memóriacím alapján**

- Nem állapítható meg egyértelműen, hogy a felhasználó váltást maga a webszerver, vagy egy éppen végrehajtott szkript kéri
- Lehetséges megoldás: a kernelbe lépéskor ellenőrzésre kerül, hogy a rendszerhívás honnan lett meghívva
- Arendszerhíváselsőmeghívásakorállítódik be a processz kontextusában, hogy melyik memóriacím lesz "megbízható"
- · Ha a "megbízható" címről jött a hívás, akkor kaphat kiemelt jogokat, egyéb esetben nem

#### **Jogosultságkezelés a hívó memóriacím alapján**

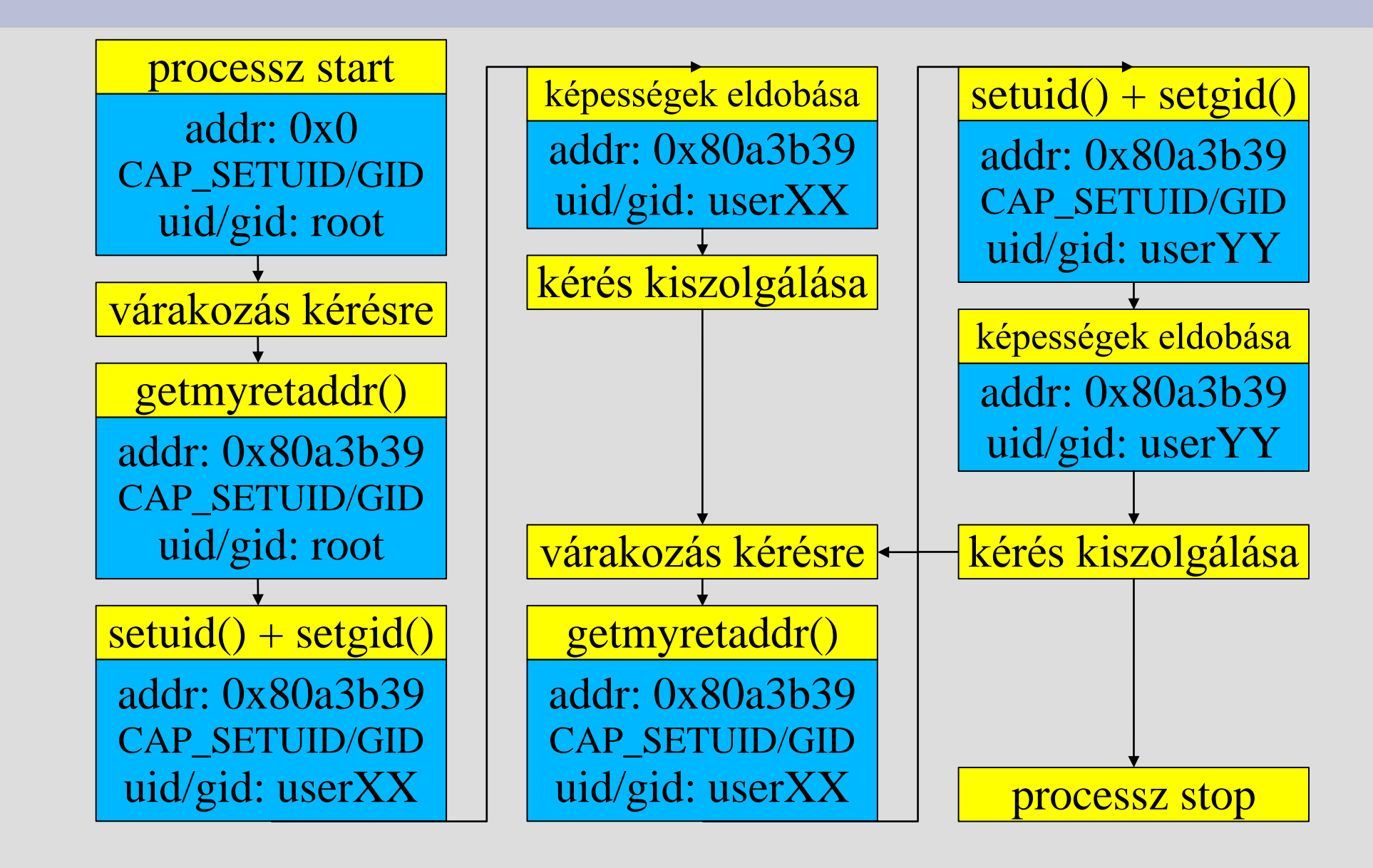

## **Apache bővítések**

#### • processzor idő naplózása

- egy lekérdezés kiszolgálási ideje és az igénybe vett processzor ideje nem feltétlen egyezik meg
- lekérdezésenként az elhasznált processzor idő user space-ben és kernel space-ben
- · processz nevének megváltoztatása
	- alaphelyzetben minden Apache processznek ugyanaz a neve
	- lekérdezésmetódusánakésazURI-nak a megjelenítése a processz névben
- terhelés függő kiszolgálás
	- ha a rendszerterhelés elér egy bizonyos értéket, a kéréseket ideiglenesen visszautasítja

### **Futás közben - előtte**

#### Az Apache processzeinek listája a módosítások nélkül, néhány próba lekérdezés közben:

\$ ps awx -o user,pid,%cpu,%mem,args|grep httpd|grep -v grep

root 5121 0.0 1.2 /mnt/work/nws/apache-2.0.63/bin/httpd -k start www-data 5122 0.0 1.2 /mnt/work/nws/apache-2.0.63/bin/httpd -k start www-data 5123 0.1 1.2 /mnt/work/nws/apache-2.0.63/bin/httpd -k start www-data 5124 33.9 1.2 /mnt/work/nws/apache-2.0.63/bin/httpd -k start www-data 5125 0.0 1.2 /mnt/work/nws/apache-2.0.63/bin/httpd -k start www-data 5126 31.0 1.2 /mnt/work/nws/apache-2.0.63/bin/httpd -k start www-data 5127 0.0 1.1 /mnt/work/nws/apache-2.0.63/bin/httpd -k start www-data 5128 0.0 1.1 /mnt/work/nws/apache-2.0.63/bin/httpd -k start www-data 5129 0.0 1.1 /mnt/work/nws/apache-2.0.63/bin/httpd -k start

**USER PID CPU% MEM% ARGUMENTUM LISTA (PROCESSZ NÉV)** 

### **Futás közben - utána**

#### Az Apache processzeinek listája a módosításokkal, néhány próba lekérdezés közben:

\$ ps awx -o user,pid,%cpu,%mem,args|grep httpd|grep -v grep

root 4733 0.0 1.2 /mnt/work/nws/apache-2.0.63/bin/httpd -k start walsh 4734 0.0 1.2 httpd: GET www.host1.hu/aludj.php kirby 4735 28.3 1.2 httpd: GET www.host2.hu/szamolj.php charlie 4736 0.0 1.2 httpd: GET www.charlie.hu/aludj.php david 4737 0.0 1.2 httpd: GET www.david.hu/aludj.php charlie 4738 26.0 1.2 httpd: GET www.charlie.hu/szamolj.php www-data 4739 0.0 1.1 httpd: ready www-data 4740 0.0 1.1 httpd: virgin www-data 4741 0.0 1.1 httpd: virgin

**USER PID CPU% MEM% ARGUMENTUM LISTA (PROCESSZ NÉV)** 

# **Teljesítmény**

- 100.000 megegyező lekérdezés
- $-1, 2, 4$ párhuzamossági szintekkel
- mindez 3x
- felhasználó váltás: **1,25%<<500-1000%**

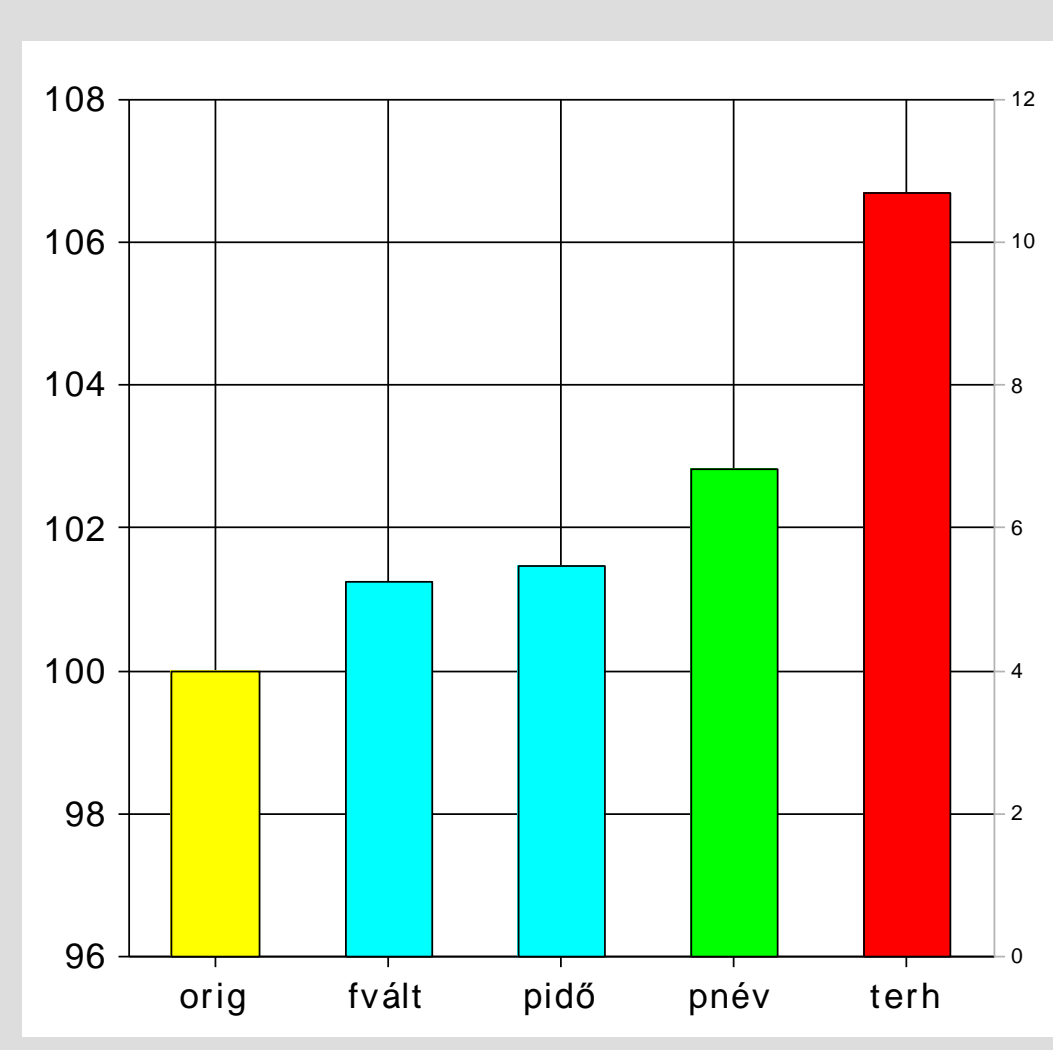

#### **Az Apache webszerver biztonsági és egyéb kiegészítései**

## Köszönöm a figyelmet!